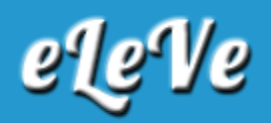

## **Libro de Sueldo Digital. Cuota fija ART. Modificación.**

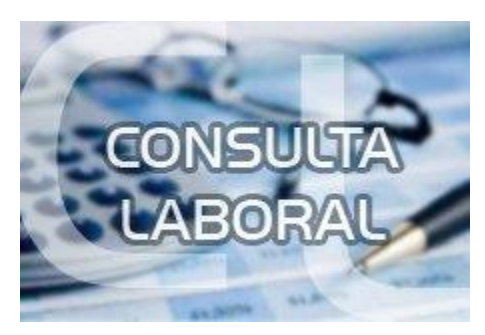

**¿Si tengo el Libro de sueldo digital, cómo modifico la cuota fija de la ART?**

La tiene que modificar por el servicio "Declaración en Línea", Datos del empleador.